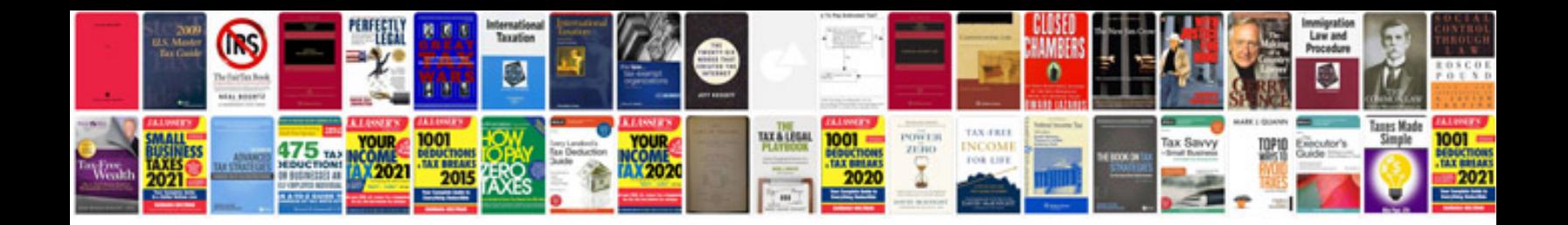

**Marriage biodata format in english filetype**

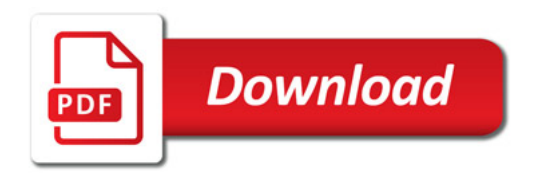

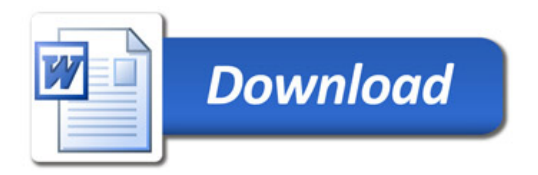